# **Photoshop CC 2015 Version 18 serial number and product key crack Free 2022 [New]**

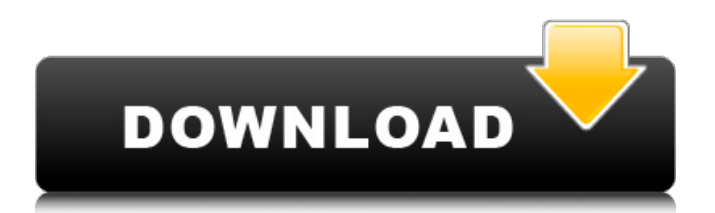

# **Photoshop CC 2015 Version 18 Crack + With Registration Code Download [Mac/Win] [April-2022]**

Note If you're new to Photoshop, you can use it with image files that have no layers. That's good, because the tools that work on the layers function much better if there are layers. If you're just starting out, you can use the programs in this book to add layers to your images. As you gain more experience with Photoshop, you'll appreciate having layers and tools that work with them. The layers are grouped together in a \_stack. You can use a tool that adds multiple layers (for example, Combine) to create the stack. As you go along, you'll discover that many tools create their own layers that work with the layers in the stack. Here's an example of the stacks in a simple photo. In the top image, you can see that the layer masks created with the Marquee and Lasso tools are separate from the image. In the bottom layer, you can see the layer masks that were created with the Clone tool as well as the layer mask created with the Brush tool. When you create a new layer, you place it in the stack. That layer isn't displayed in your image, which allows you to work on it without touching the original photo. (See the Layers panel on the left in Figure 1-1. Keep in mind that the Layer panel is different from the Properties panel. The Layer panel is the image editing area where you work on layers; the Properties panel contains settings for all your layers.") for information about the Properties panel.) You can move or delete layers in the stack so that they replace the layers below, or move them to a different layer. Figure 1-1. On the left, you can see both the Layers panel and the Properties panel. The Layers panel is where you work on layers. The Properties panel contains settings for all your layers. The dotted line is a different tab in the

#### **Photoshop CC 2015 Version 18 Crack + With Keygen X64**

You may use this article to compare and contrast elements of the different versions of Photoshop. But please make sure that you are comparing, as currently they are two different programs. Table of Contents This guide is divided into 4 sections, covering features, interface, features, and screenshots. You may also choose to read another related guide: Features It is a comprehensive guide to the main features of Photoshop, including: Interface It is a comprehensive guide to the main features of Photoshop, including: Features OSX Android Windows Interface It is a comprehensive guide to the main features of Photoshop, including: Interface It is a comprehensive guide to the main features of Photoshop, including: Features It is a comprehensive guide to the main features of Photoshop, including: Features It is a comprehensive guide to the main features of Photoshop, including: Features It is a comprehensive guide to the main features of Photoshop, including: Pricing and Availability It is a comprehensive guide to the main features of Photoshop, including: Features It is a comprehensive guide to the main features of Photoshop, including: Pricing and Availability It is a comprehensive guide to the main features of Photoshop, including: Interface File Types You may perform many actions on many different types of Photoshop file types, including: File Types You may perform many actions on many different types of Photoshop file types, including: File Types You may perform many actions on many different types of Photoshop file types, including: File Types You may perform many actions on many different types of Photoshop file types, including: File Types You may perform many actions on many different types of Photoshop file types, including: File Types You may perform many actions on many different types of Photoshop file types, including: File Types You may perform many actions on many different types of Photoshop file types, including: File Types You may perform many actions on many different types of Photoshop file types, including: File Types You may perform many actions on many different types of Photoshop file types, including: File Types You may perform many actions on many different types of Photoshop file types, including: File Types a681f4349e

### **Photoshop CC 2015 Version 18 With Serial Key Download**

The present invention relates to an all-purpose bathing and grooming implement for very small animals. An all-purpose bathing and grooming implement of the present invention includes a roughing element comprising handle means and a roughing surface extending substantially along the length of the implement. In a particular embodiment the roughing surface and the handle means are separate. Other features and advantages of the present invention will be apparent from the following description and from the claims. There is provided a roughing element comprising a roughing surface and handle means.Malaria remains a major source of morbidity and mortality in a number of areas of the world. One of these areas is South America, where the major threat is to the inhabitants of the Amazon Basin. These areas exhibit a cycle of seasonal asexual parasitemia due to chloroquine-sensitive Plasmodium falciparum. Concurrent infection with hepatitis B virus (HBV) is common. However, despite this close contact many of the residents remain free of both P. falciparum and hepatitis B virus. The reason for this is unknown. It is the objective of this study to determine if the chloroquine-sensitive parasite, by virtue of its interaction with HBV or the host, exerts unique influences on the dynamics of parasitemia in the Amazon Basin.WASHINGTON (AP) — The Homeland Security Department's internal watchdog on Friday announced a broad review of the department's use of a private email account to conduct government business. The inspector general's office said in a statement it will conduct a "comprehensive assessment of the extent to which information subject to disclosure laws was improperly shielded from public scrutiny" over the last six months. ADVERTISEMENT The announcement comes as members of Congress and the White House are scrutinizing how White House staffers have used private emails to conduct government business. White House officials had told agencies and departments to use official email, but an Associated Press investigation published last week found that in at least two instances, the White House sent out official messages using private accounts. The inspector general's office said it would also look into how the public-facing email accounts of senior federal officials were being used, as well as how the department vets information it receives about foreign threats to U.S. infrastructure. The statement said agencies can expect to receive requests to share the contents of their email. "These requests may raise questions about the individual

#### **What's New In?**

Risk factors for metabolic syndrome in Korean men: a case-control study. The aim of this study was to identify the risk factors for the development of the metabolic syndrome (MetS) in South Korean men. The study subjects were men who were apparently healthy but had an increased risk for MetS according to the National Cholesterol Education Program Adult Treatment Panel III Guidelines. The risk factors were assessed using a structured questionnaire and anthropometric parameters. The study subjects consisted of 229 men without MetS and 116 men with MetS. Age, blood pressure, and the levels of triglyceride and fasting plasma glucose were significantly higher in the MetS group. There were significant differences in smoking between the two groups. The odds ratio (OR) for the metabolic syndrome in current smokers was 1.19. The ORs for overweight, elevated blood pressure, and elevated triglyceride were 3.16, 2.62, and 4.67, respectively. The OR for elevated blood pressure in relation to its initial level was 0.34. Elevated triglyceride was significantly related to its initial level and body weight in the multivariate analysis. Logistic regression analyses showed that increased triglycerides and body weight were significant factors for the development of MetS. Although the smoking rate was higher in the MetS group, smoking did not influence the risk of MetS in South Korean men. Both body weight and triglycerides are important factors for the development of MetS. Our results suggest that reducing body weight and maintaining triglyceride levels are essential in the treatment and prevention of MetS.Q: Create DAO object using Entity object I'm trying to create a DAO object that I can use in my controller classes with new() function. Let's say I have a entity like Student: public class Student { public string Name; public int Age; } Now, I have another entity like DatabaseDao that has a constructor like this: public class DatabaseDao : IDataContainer { private readonly Database db; public DatabaseDao(Database db) { this.db = db; } This is the object I want to create using Student object. DatabaseDao dao = new DatabaseDao(this.db); When I try to create it as above, it fails and gives me the following error:

## **System Requirements:**

Windows 7, Windows 8, Windows 8.1 Intel Core i3-3220, 2.8 GHz (nominal) 4GB RAM (8GB recommended) HDD: 3.0GB free HDD space DVD drive required Mac OS X 10.9 or later (Mavericks or El Capitan)

<https://npcfmc.com/photoshop-2021-version-22-1-0-activation-3264bit/> <http://pussyhub.net/photoshop-cc-2019-version-20-for-windows/> http://hirupmotekar.com/wp-content/uploads/Adobe\_Photoshop\_2021\_version\_22\_Crack\_Full\_Version\_\_For\_Windows.pdf <http://chilemosaico.cl/wp-content/uploads/2022/06/prinyan.pdf> <https://northshorerealtysanpancho.com/advert/photoshop-2022-version-23-1-1-keygen/> [https://datukdrkuljit.com/wp-content/uploads/2022/06/Photoshop\\_eXpress.pdf](https://datukdrkuljit.com/wp-content/uploads/2022/06/Photoshop_eXpress.pdf) <https://www.griecohotel.it/adobe-photoshop-cc-2015-crack-full-version-win-mac-2022-new/> [https://www.dernieredispo.com/wp-content/uploads/2022/07/Adobe\\_Photoshop\\_2022\\_version\\_23.pdf](https://www.dernieredispo.com/wp-content/uploads/2022/07/Adobe_Photoshop_2022_version_23.pdf) [https://www.bbrd.org/sites/g/files/vyhlif2761/f/uploads/certified-amended-dor-rev-oct-2017\\_1.pdf](https://www.bbrd.org/sites/g/files/vyhlif2761/f/uploads/certified-amended-dor-rev-oct-2017_1.pdf) <https://irabotee.com/wp-content/uploads/2022/07/kamyrive.pdf> <https://www.careerfirst.lk/sites/default/files/webform/cv/haidsail871.pdf> <https://endlessflyt.com/adobe-photoshop-cc-2019-version-20-keygen-latest/> [https://dhakahalalfood-otaku.com/wp-content/uploads/2022/07/Adobe\\_Photoshop\\_CC\\_2018\\_Crack\\_\\_\\_MacWin.pdf](https://dhakahalalfood-otaku.com/wp-content/uploads/2022/07/Adobe_Photoshop_CC_2018_Crack___MacWin.pdf) [https://www.yolo.at/wp-content/uploads/2022/06/genador/Photoshop\\_2022\\_Version\\_2302.pdf](https://www.yolo.at/wp-content/uploads/2022/06/genador/Photoshop_2022_Version_2302.pdf) <https://www.eventogo.com/photoshop-cc-2019-pc-windows/> [https://umbo-avis.fr/wp-content/uploads/2022/07/Adobe\\_Photoshop\\_CS5.pdf](https://umbo-avis.fr/wp-content/uploads/2022/07/Adobe_Photoshop_CS5.pdf) <https://mitiflowers.com/adobe-photoshop-2022-version-23-keygenerator/> [https://www.cameraitacina.com/en/system/files/webform/feedback/adobe-photoshop-cc-2019-version-20\\_18.pdf](https://www.cameraitacina.com/en/system/files/webform/feedback/adobe-photoshop-cc-2019-version-20_18.pdf) <https://expressionpersonelle.com/photoshop-2022-product-key-and-xforce-keygen-with-registration-code-win-mac/> <http://ethiosite.com/?p=4202>